**840/1 INFORMATION AND COMMUNICATIONS TECHNOLOGY(ICT) Paper 1 2024**

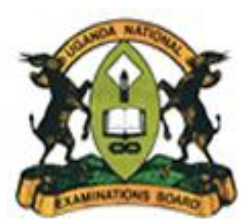

#### **UGANDA NATIONAL EXAMINATIONS BOARD**

**Uganda Certificate of Education**

## **INFORMATION AND COMMUNICATIONS TECHNOLOGY(ICT)**

**Paper 1 Theory** 

*New Lower Secondary Curriculum*

# *SCORING GUIDE*

## **ITEM I**

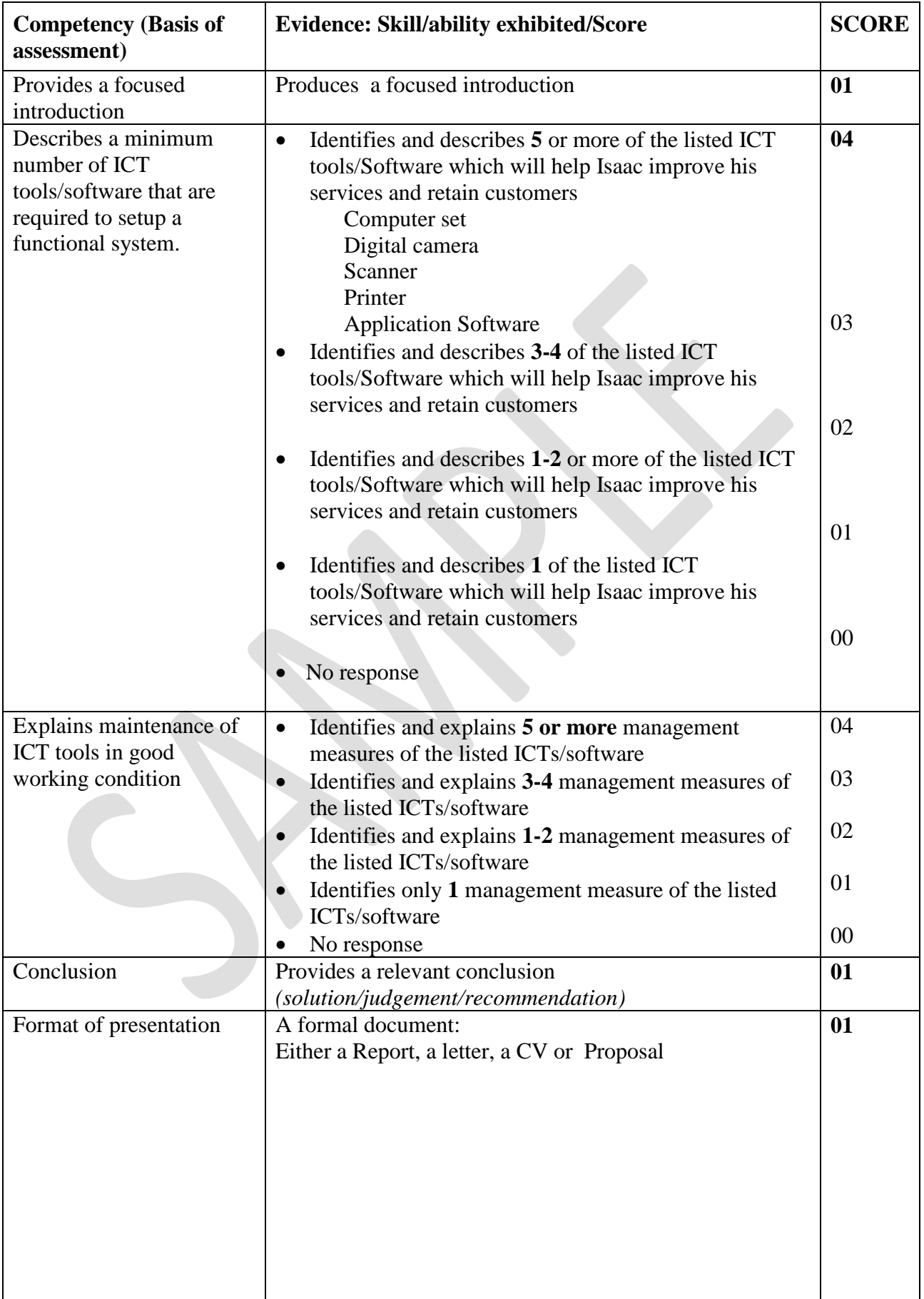

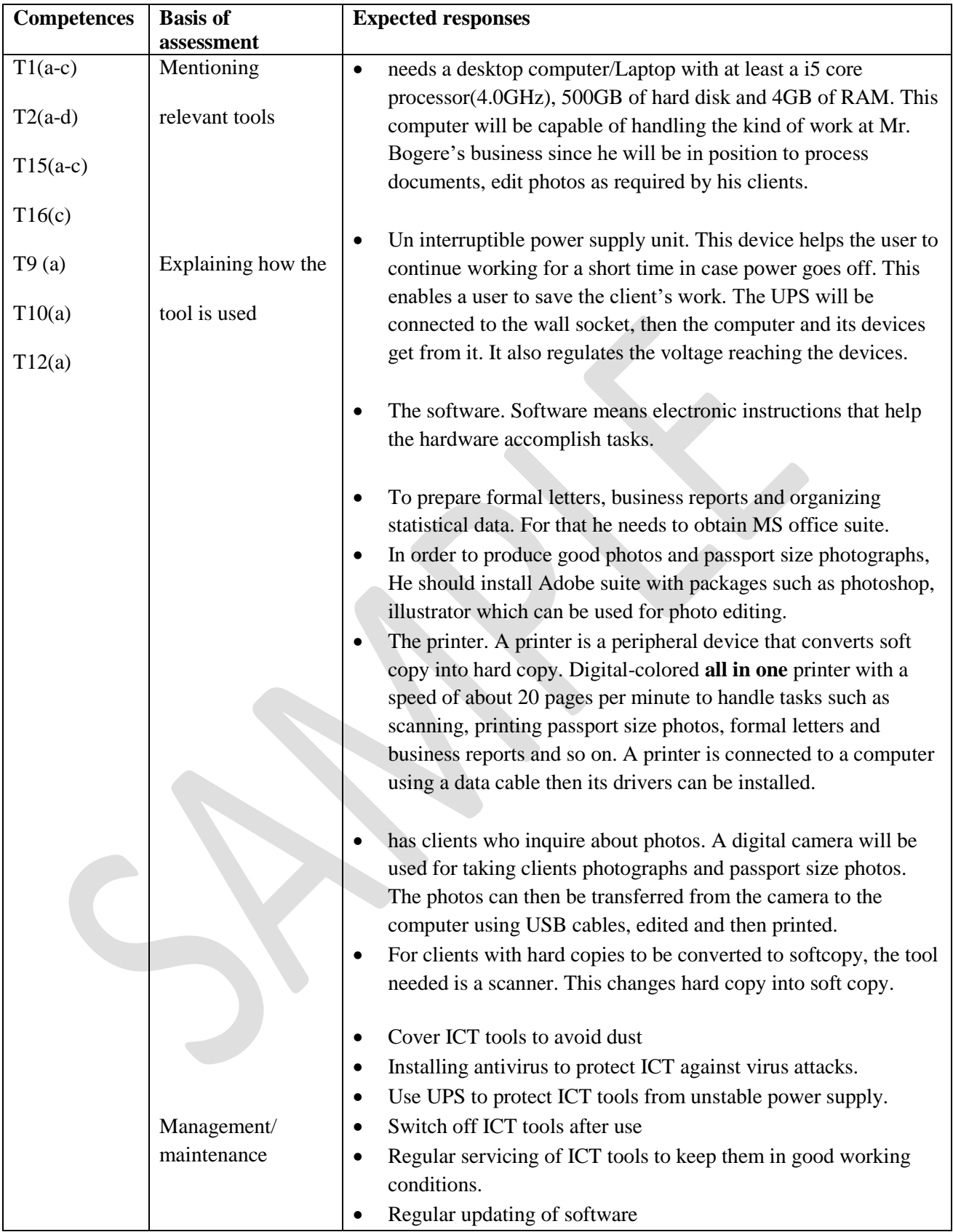

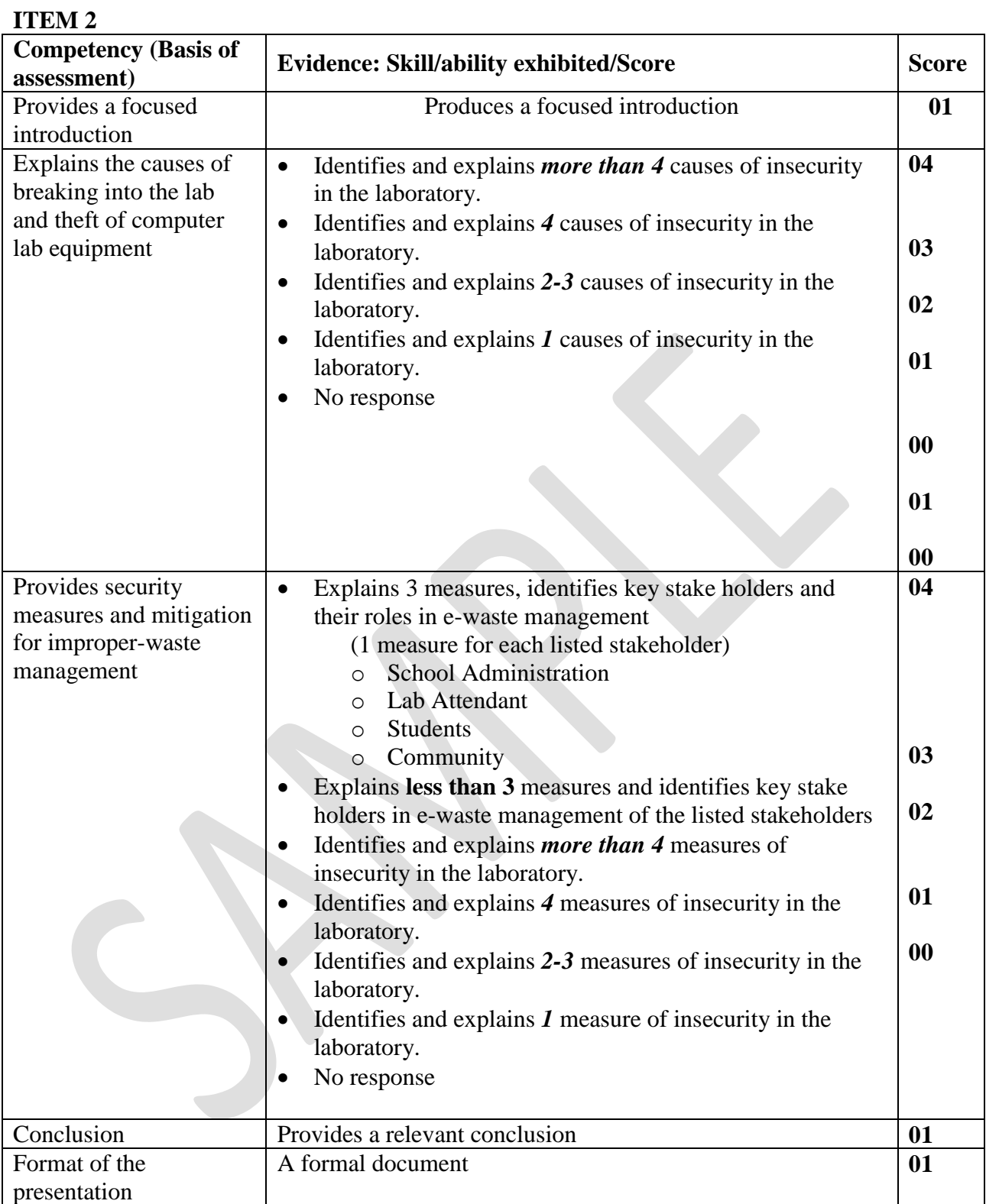

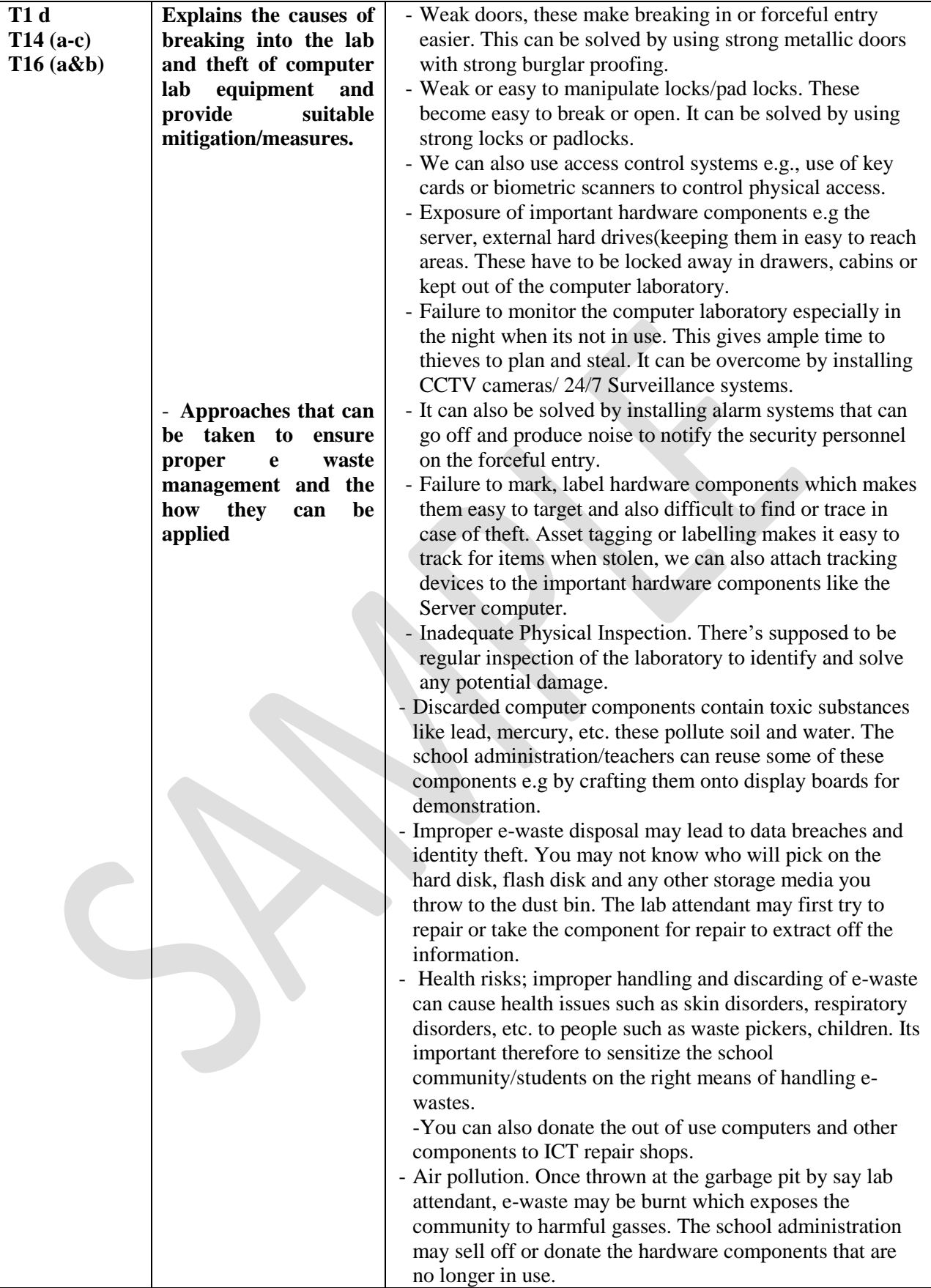

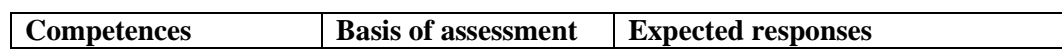

## ITEM 3

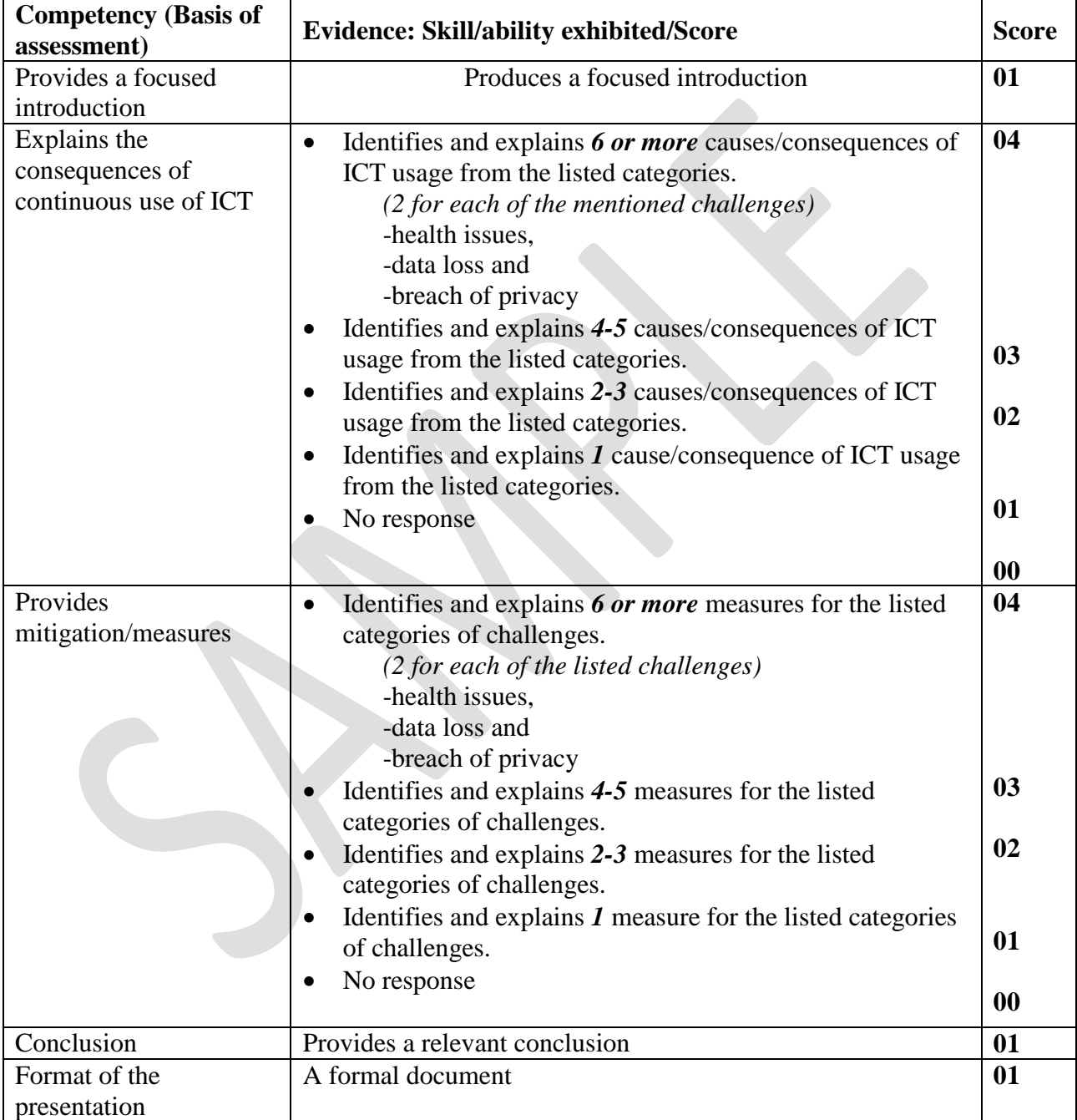

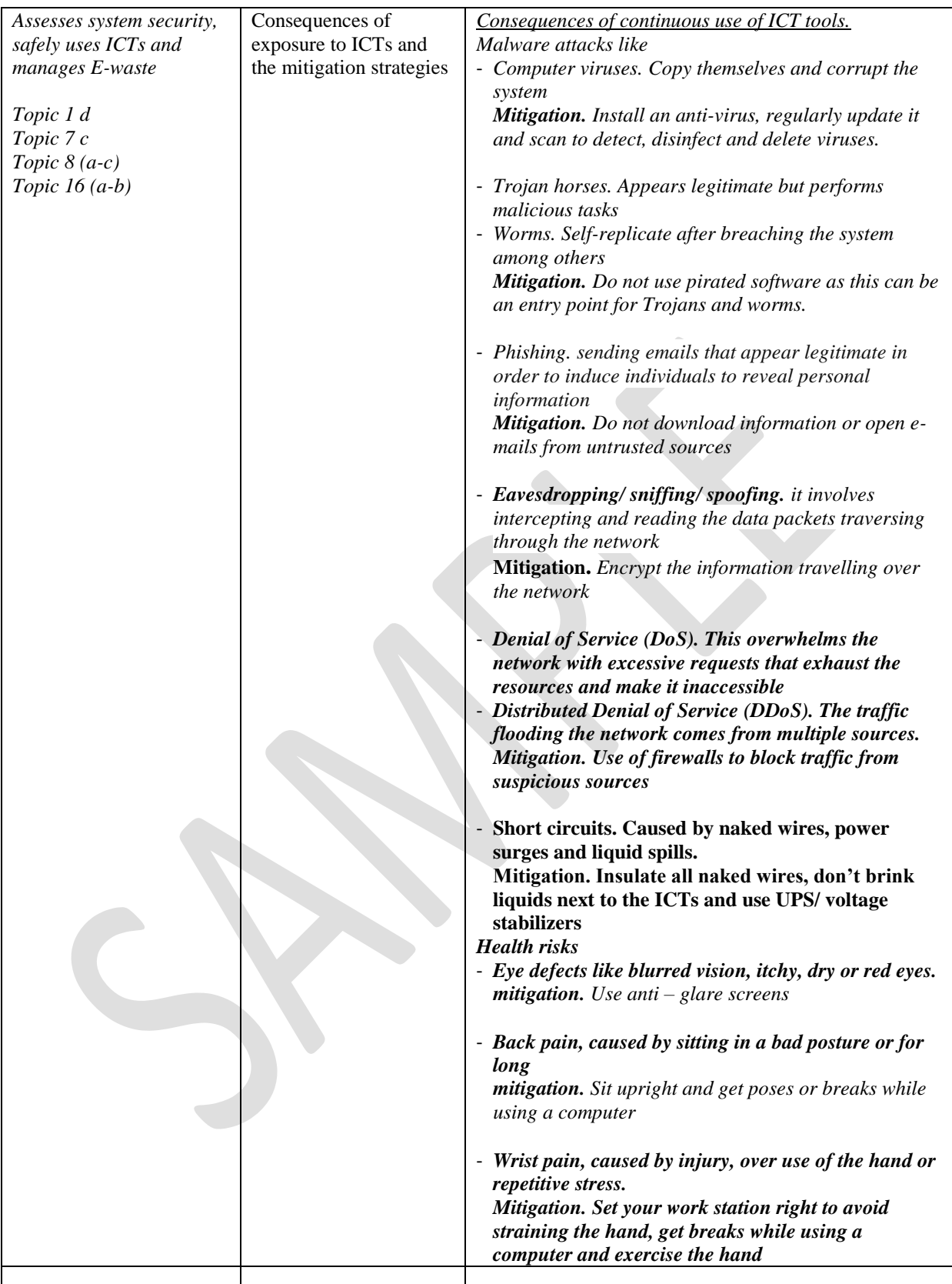

## **ITEM 4**

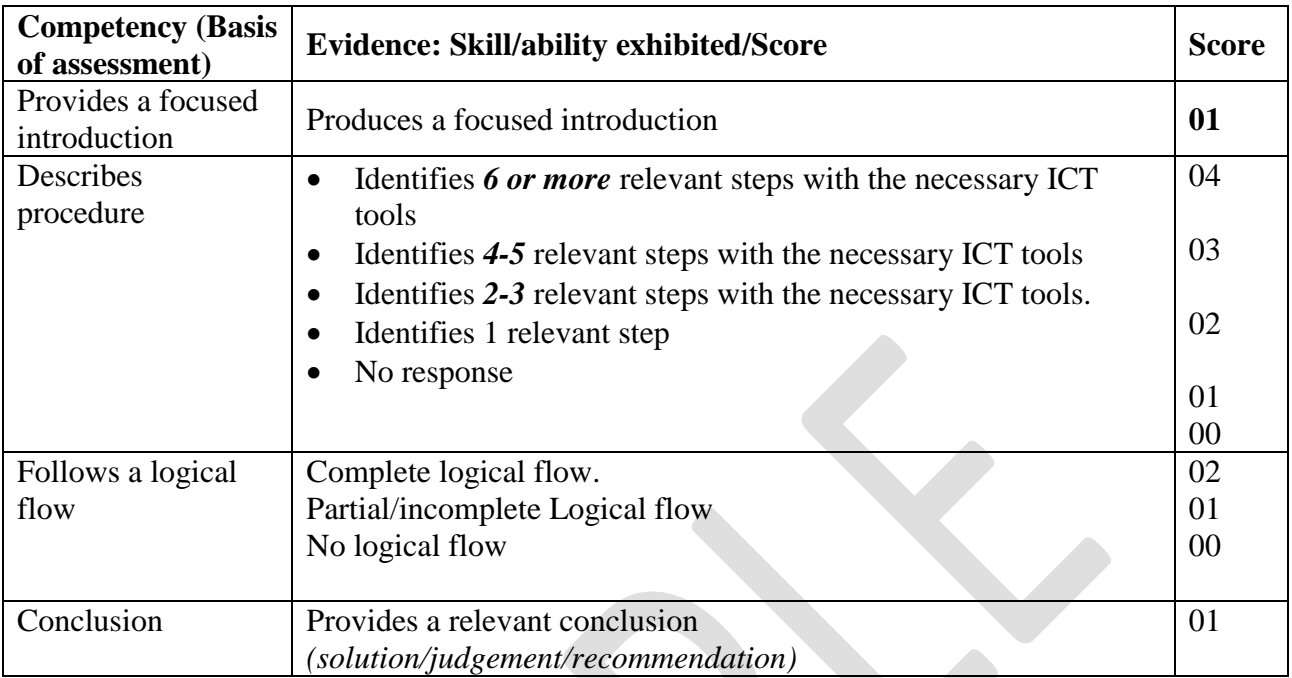

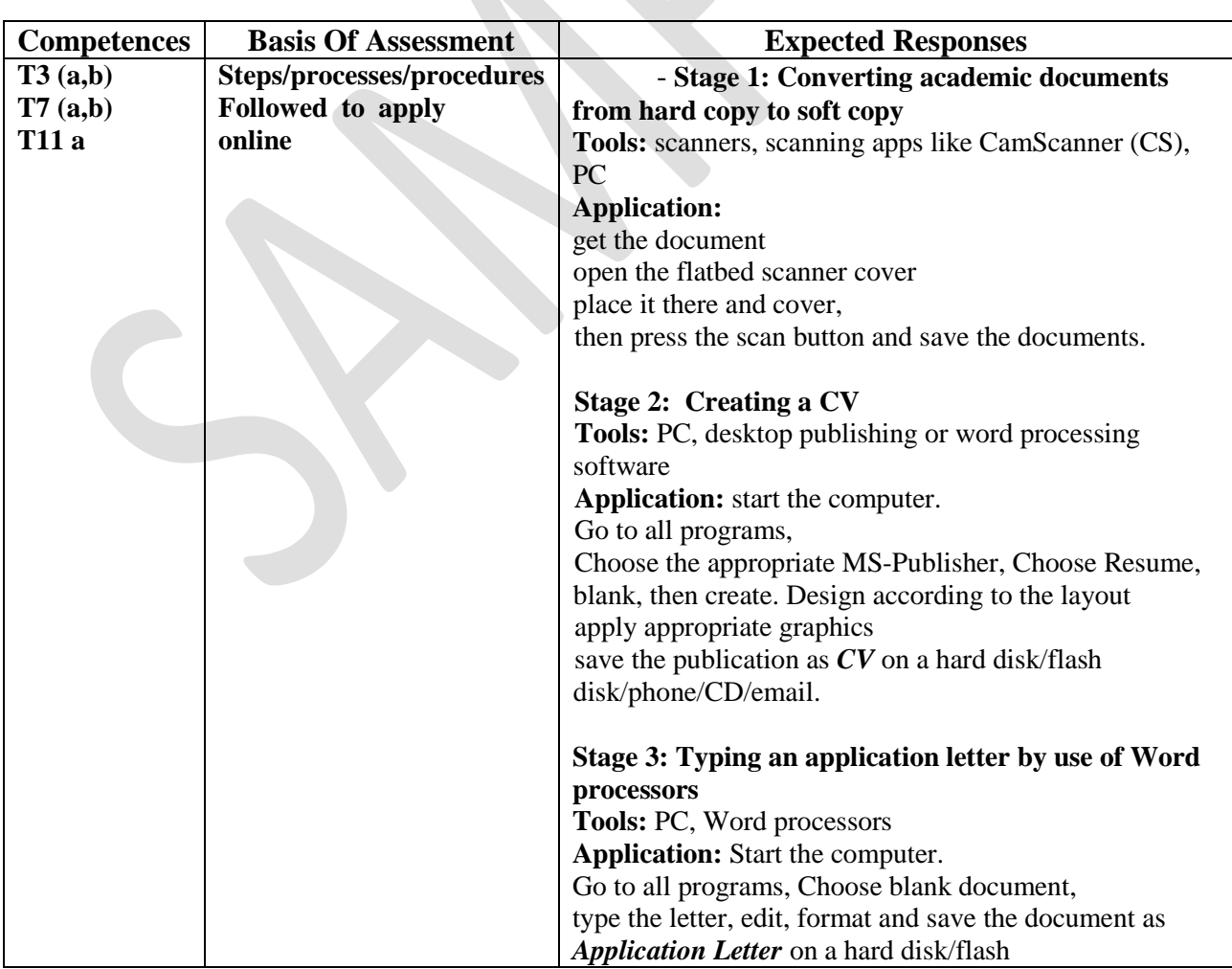

![](_page_8_Picture_102.jpeg)

# **ITEM 5**

![](_page_9_Picture_232.jpeg)

![](_page_9_Picture_233.jpeg)

![](_page_10_Picture_58.jpeg)